# **TEMA**

# I social network per la flipped classroom: diario di un'esperienza

# **Grazia Paladino**

Docente di scienze e matematica di scuola secondaria di I grado – I.C.F. De Roberto Zafferana (Catania)

[graziampl@gmail.com](mailto:graziampl%40gmail.com?subject=)

# **Capovolgere il paradigma dell'insegnamento-apprendimento**

Inventarsi ogni giorno qualcosa di accattivante, non permettere che nessuno si annoi, interessare sempre gli alunni, rendere viva la lezione, "fare" laboratorio e soprattutto utilizzare tutto questo per rendere la didattica inclusiva. Questo vuol dire per me insegnare ottenendo risultati dai miei ragazzi.

Insegno scienze nella scuola secondaria di primo grado da nove anni dopo aver lavorato presso un laboratorio di ricerca farmaceutico per quindici anni. Ho impostato sempre la mia didattica sul "fare" probabilmente perché la mia precedente esperienza mi ha forgiato a questo approccio.

Però che difficoltà quando, pur insegnando scienze naturali, non hai il laboratorio a scuola!

#### BRICKS - ANNO 4 - NUMERO 4

Ecco allora che l'idea della scuola dell'approccio esperenziale da me sempre e naturalmente perseguita, si è sposata con la didattica capovolta della *flipped classroom*.

La metodologia è rivoluzionaria poiché capovolge i presupposti tradizionali del paradigma insegnamento-apprendimento. Il docente non spiega la lezione agli studenti, ma fornisce indicazioni o meglio istruzioni attraverso un video o altri supporti multimediali presenti su un *repository* in rete. Gli studenti studiano la lezione a casa in modo individuale e, nella fase successiva, svolta in classe, in presenza del docente si chiariscono i dubbi, si approfondiscono gli argomenti, si trova (finalmente!) il tempo di individualizzare e personalizzare l'insegnamento, si realizzano attività fondate sul *cooperative learning* migliorando anche le dinamiche sociali del gruppo classe.

## **Strumenti e risorse per capovolgere la didattica**

Dopo alcuni anni di "prove tecniche" durante le quali ho introdotto una decina di lezioni durante l'anno svolgendole in modo capovolto, da due anni ho adottato a tempo pieno questa metodologia cominciando da una prima classe che avevo trovato pronta, o quasi, per questa rivoluzione didattica.

La sede scolastica si trova in una piccola realtà dove i ragazzi hanno pochi stimoli educativi/culturali se si eccettua la scuola e le iniziative del gruppo parrocchiale. I ragazzi passano quindi tanto tempo in casa utilizzando *smartphone*, PC ed utilizzando, spesso in maniera non controllata dai genitori, *social network* e siti internet di vario genere.

Ho pensato quindi, per coniugare la grande dimestichezza all'uso delle tecnologie dei ragazzi, e il diminuito interesse verso modelli tradizionali di didattica, di intraprendere un percorso annuale di scienze che sfruttasse i presupposti didattici dell'apprendimento capovolto.

All'inizio dell'anno ho creato un sito/*repository* delle mie lezioni *flipped* [\(www.capovolgilescienze.altervista.org](www.capovolgilescienze.altervista.org)).

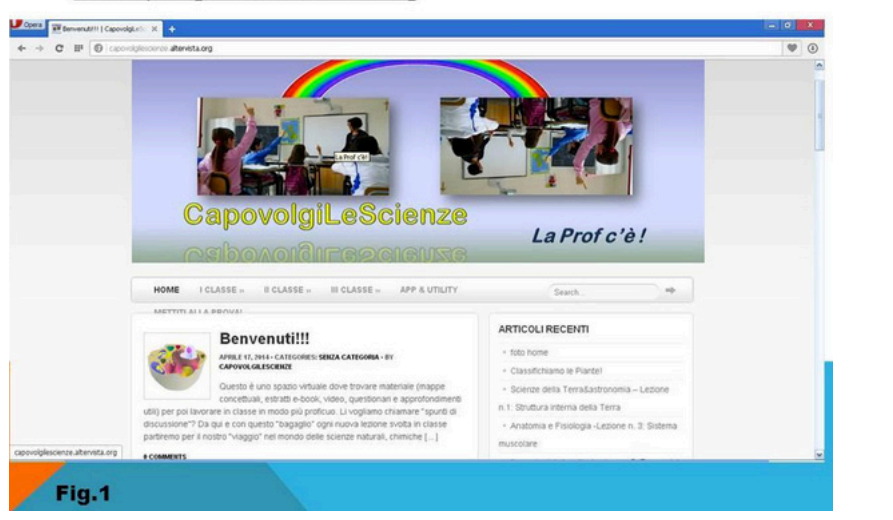

SITO/REPOSITORY

www.capovolgilescienze.altervista.org

Figura 1 – Il sito preparato per l'esperienza.

Il sito è suddiviso in sezioni una per ciascuna classe. E' presente anche una sezione "App&Utility" dove ho inserito delle applicazioni gratuite, utili quando si studiano i diversi argomenti di scienze (convertitori di misure, risolutori di equivalenze, tavola periodica, ecc). Un'altra sezione è quella che presenta riuniti tutti i test online che si trovano alla fine delle lezioni flipped per l'autoverifica delle conoscenze apprese dai ragazzi ([http://](http://capovolgilescienze.altervista.org/mettiti-prova/) [capovolgilescienze.altervista.org/mettiti-prova/](http://capovolgilescienze.altervista.org/mettiti-prova/)).

Un ulteriore strumento che utilizzo con i miei alunni, una sorta di reminder per le consegne assegnate, intavolare discussioni, chiarire dubbi, postare ulteriori materiali senza che utenti esterni possano partecipare è il gruppo Facebook "Scientificando".

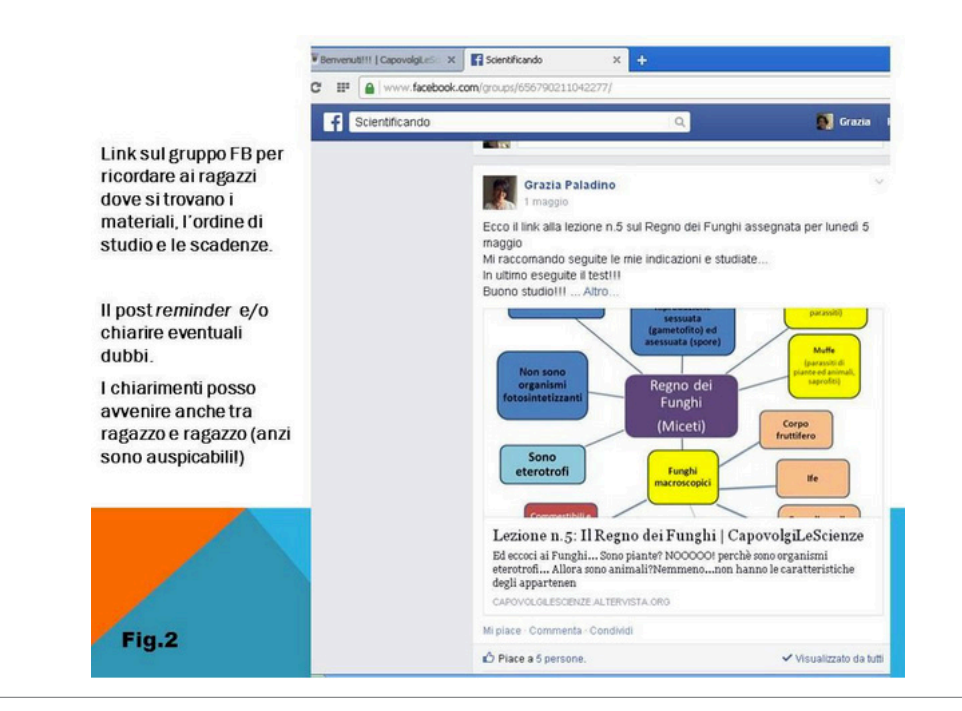

Figura 2 – Il gruppo Facebook.

Il gruppo Facebook è un gruppo "segreto" per evitare richieste da parte di altri utenti non facenti parte della classe. Su "Scientificando" gli alunni mi pongono domande direttamente o chiedono aiuto ai compagni di classe avviando un modello di condivisione e cooperazione tra pari che continua la mattina durante le ore di lavoro collaborativo in classe.

#### DIDATTICA E SOCIALNETWORK

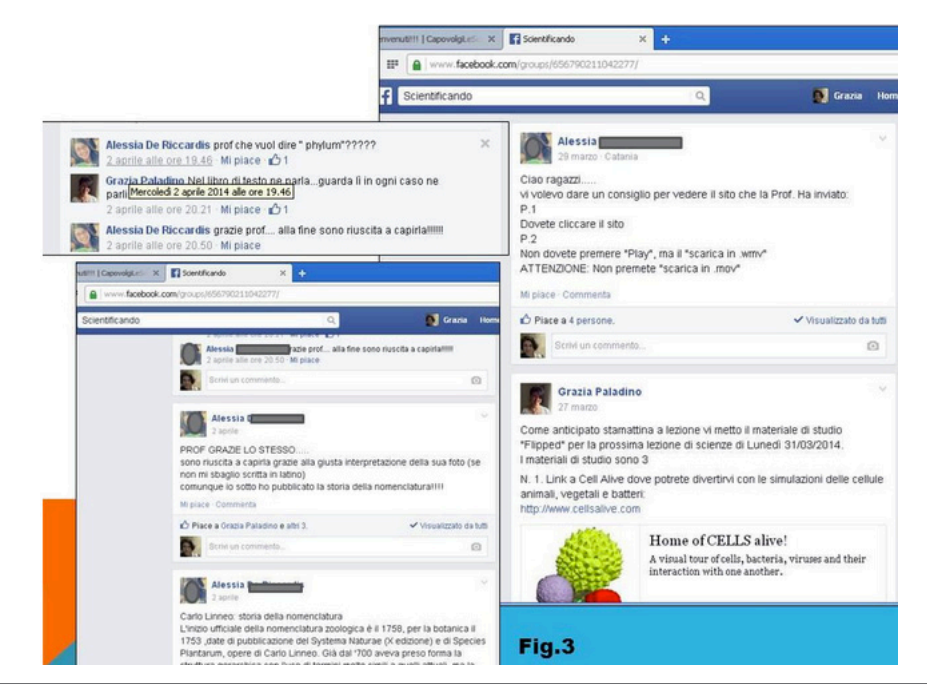

Figura 3 – Esempi di scambi su Facebook.

Un gruppo "Whatsapp" di classe permette lo scambio immediato di informazioni inerenti le consegne e quant'altro utile per lo studio a casa e in classe.

Poiché la registrazione a Facebook prevede che l'utente abbia almeno 13 anni ho richiesto (anche se la maggior parte degli alunni erano già iscritti) l'autorizzazione dei genitori per spiegare in che cosa sarebbe consistito il mio lavoro con i loro figli e l'utilità per portare avanti il lavoro con i figli di un contatto *online* anche per la risoluzione di problematiche iniziali inerenti la connessione ed il download dei materiali.

Le due risorse *social* oltre a permettere lo scambio di materiale utile ed aggiuntivo a quello da me inserito nel *repository* stimola moltissimo dinamiche di collaborazione e condivisione risolvendo in modo autonomo conflitti o aumentando la motivazione allo studio.

Quest'anno ho iscritto le mie classi a *Social Classroom* una piattaforma accessibile online con aspetto simil-Facebook, dedicata a chi vuole implementare e supportare con nuovi strumenti le proprie lezioni. La utilizziamo in classe, e soprattutto a casa, da poco ma i vantaggi sono evidenti: l'ambiente è chiuso e quindi la privacy è assolutamente protetta, è possibile l'inserimento di documenti da condividere e costruire a più mani in modalità wiki, oltre che naturalmente a video e altri materiali già condivisi tramite Facebook, è possibile realizzare uno scadenzario delle attività che gli alunni devono consegnare.

# **Lezione a casa e compiti a scuola**

La mia lezione di scienze in modalità *flipped* si svolge nel seguente modo.

Introduco l'argomento ed indico i materiali che i ragazzi troveranno sul sito. Nel pomeriggio invio un *memo* tramite la bacheca del gruppo inserendo il link per accedere direttamente alla lezione inserita nell'apposito spazio del sito in modo che tutti i membri ricevano la notifica non appena entrano su Facebook.

I ragazzi sanno che devono per prima cosa studiare le pagine del libro inerenti l'argomento trattato e successivamente, rispettando l'ordine di inserimento, i materiali aggiuntivi inseriti o linkati sul sito. Molto spesso l'uso del libro è sostituito dalla videolezione e il libro è utilizzato per compilare questionari o come guida per riprodurre delle attività laboratoriali da svolgere a casa.

#### DIDATTICA E SOCIALNETWORK

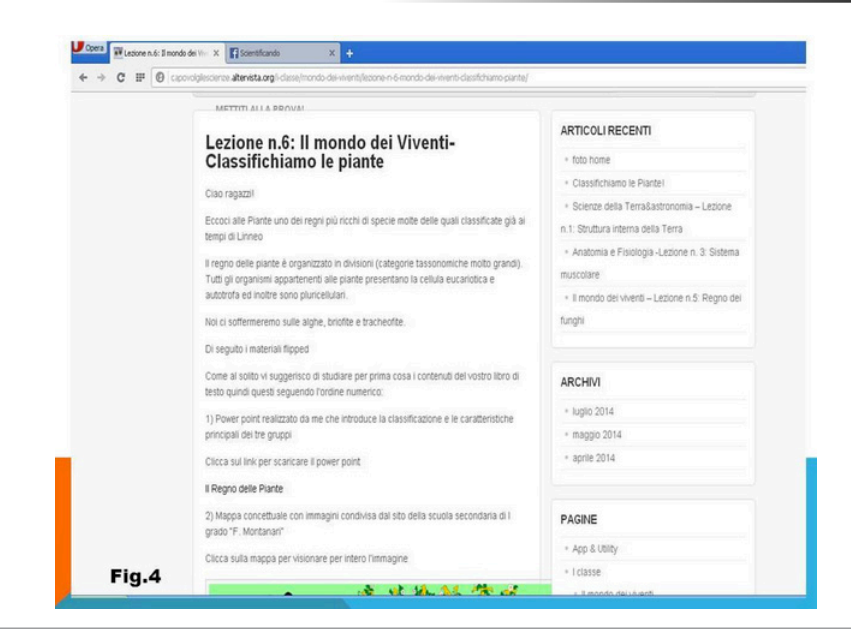

Figura 4 – Indicazioni di lavoro.

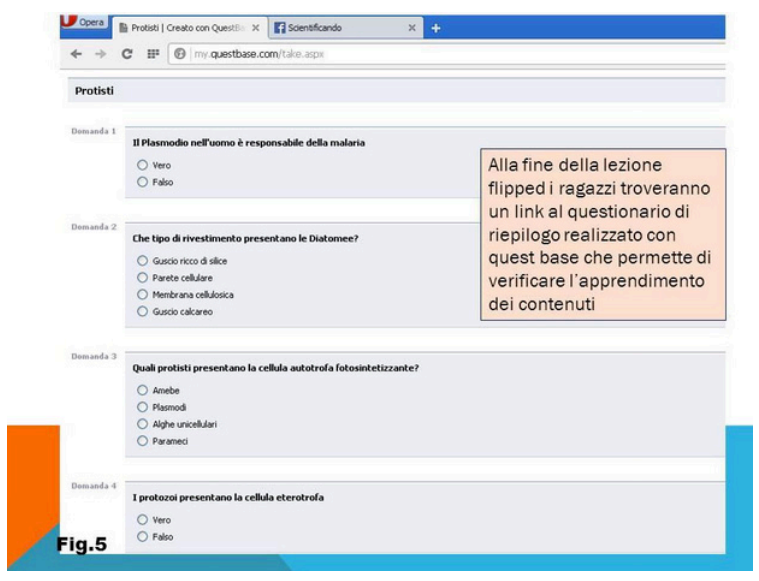

Figura 5 – Un questionario di autovalutazione.

## **Videolezioni**

Fondamentale per il capovolgimento del sistema tradizionale lezione frontale-compiti-interrogazione è l'uso delle videolezioni personalizzate.

Per realizzare le mie lezioni utilizzo il classico *PowerPoint* o il più dinamico *Prezi* (un'app gratuita utilizzabile *online* a cui i docenti accedono utilizzando l'email istituzionale). Una volta realizzata la presentazione preparo la videolezione catturando lo schermo del mio PC mentre una webcam ed un microfono registrano la spiegazione. Questo sistema è molto utile perché, a differenza di un video muto, mantiene viva l'attenzione dei ragazzi nei confronti di ciò di cui tratta la presentazione. Inoltre sembra loro di restare sempre in contatto con me ed in ultimo gli alunni possono riavviare le sequenze video quando non hanno capito o afferrato un passaggio della spiegazione. Prendere appunti o realizzare uno schema della lezione è rapidissimo in quanto il video si può fermare laddove necessario.

Per la registrazione delle videolezioni utilizzo *Screencast-O-matic* applicazione gratuita se si sceglie la versione *educational*. Questa versione permette di realizzare video di massimo quindici minuti lunghezza ottimale, come ho potuto constatare con i miei alunni, se si vuole mantenere costante l'attenzione e raggiungere l'obiettivo didattico.

Una volta realizzate le videolezioni le pubblico sul mio canale *YouTube* ed inserisco il link tra i materiali che costituiscono la lezione presente nel repository.

Un esempio di [video-lezione](https://www.youtube.com/watch?v=ikZTt6sgaRA).

Ogni lezione è sempre corredata di materiali aggiuntivi: mappe concettuali, immagini, presentazioni di altri docenti o lezioni sottotitolate in italiano scaricabili dal sito Ed TED [\(http://ed.ted.com](http://ed.ted.com/)).

Il primo giorno dopo aver assegnato una nuova lezione i ragazzi discutono insieme su quanto appreso a casa attraverso brainstorming.

#### DIDATTICA E SOCIALNETWORK

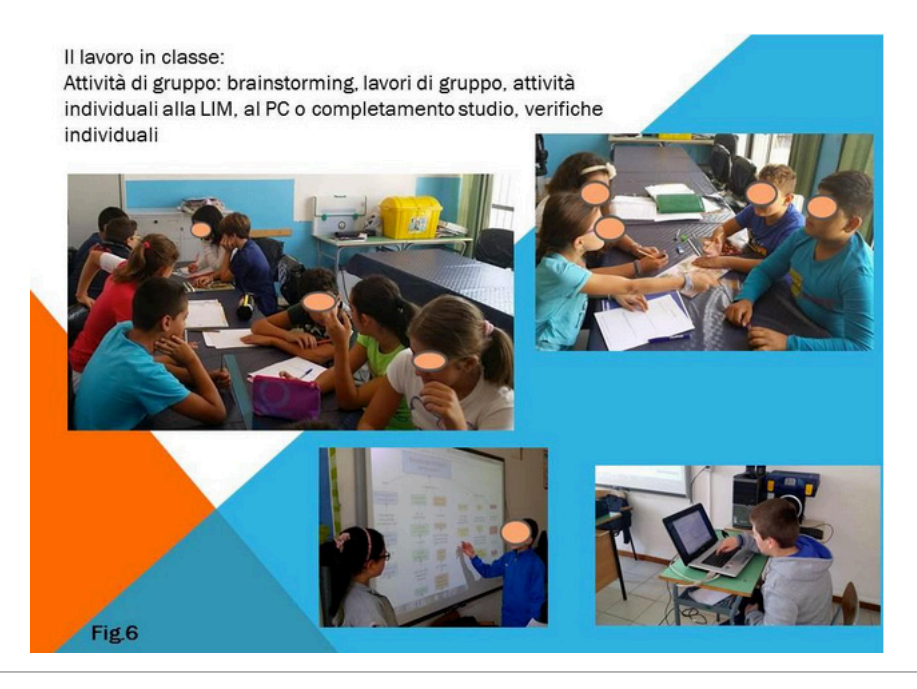

Figura 6 – Lavoro in classe.

Questo è un punto chiave perché se ci sono dubbi su quanto studiato gli alunni pongono domande e ottengono chiarimenti. Inoltre può capitare che qualcuno non abbia studiato la lezione o abbia studiato da materiale cartaceo (questo capita se i ragazzi non hanno la possibilità di utilizzare un PC o un tablet con connessione ad internet). Così i ragazzi che non hanno studiato seguono comunque il dibattito o in alternativa guardano la video-lezione recuperando lo studio; chi ha studiato dal materiale cartaceo confronta i contenuti appresi con quelli degli altri compagni.

Dalla seconda volta si organizzano attività di gruppo (di solito organizzo attività per gruppi di livello misti, ma possono essere utilizzate anche soluzioni in cui i gruppi siamo costituiti per livelli omogenei in dipendenza degli obiettivi didattici). Queste possono essere attività progettuali (progettare un web quest, un esperimento, una presentazione, un'intervista immaginaria ad uno scienziato specialista dell'argomento oggetto di studio), stesura di relazioni, questionari strutturati. Non mancano attività esperenziali in laboratorio condotte in autonomia dai ragazzi (anche queste in gruppo o individuali) alla fine della quale ciascuno deve relazionare discutendo i risultati.

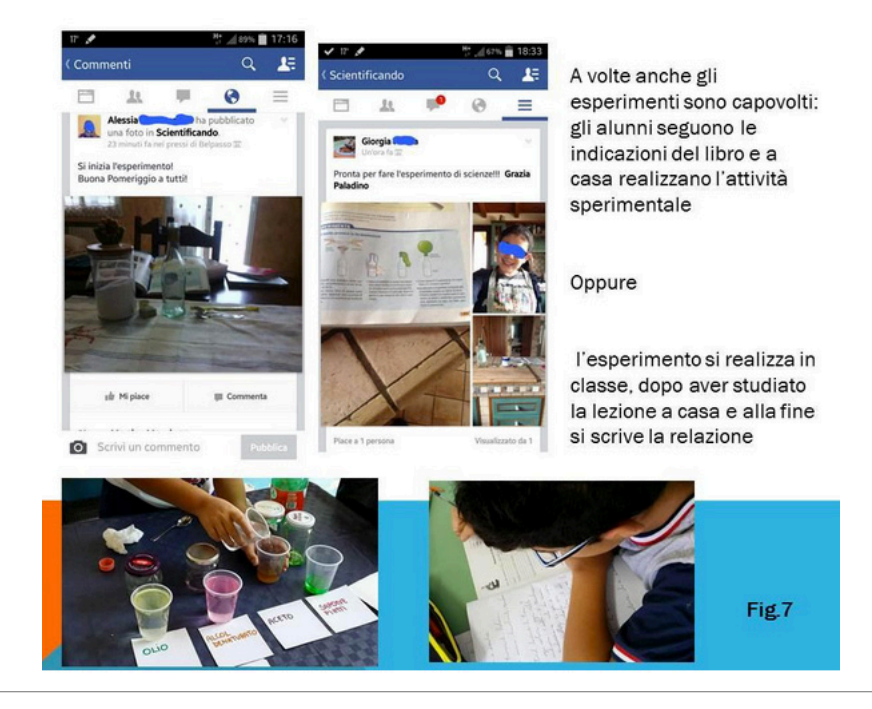

Figura 7 – In laboratorio.

Alle attività condotte secondo la metodologia del cooperative learning associo attività individuali per la valutazione delle competenze raggiunte da ogni singolo allievo.

# **Risultati incoraggianti**

I risultati alla fine dei primi due anni di esperienza (da poco ho intrapreso il terzo anno di sperimentazione) sono stati sorprendenti.

Tutti gli alunni, sia i cosiddetti "bravi" appartenenti alle fasce di livello alte, che i meno bravi o coloro che erano stati identificati dal consiglio di classe come necessitanti di attenzioni educative speciali, hanno migliorato le competenze in scienze, la motivazione verso lo studio e l'autostima. In classe gli alunni sono stati in grado di dialogare, di collaborare e di mettere insieme le conoscenze apprese durante lo studio capovolto effettuato a casa. Inoltre poiché lo studio avviene in autonomia a casa, ho potuto notare un notevole miglioramento nella capacità di gestione autonoma delle situazioni nuove e complesse.

L'uso dei social network applicato alla didattica capovolta ha fatto

scoprire ai ragazzi aspetti nuovi ed applicazioni finalizzate allo studio facendo capire loro che non solo ci si può svagare, comunicare e giocare su siti web, Facebook e Whatsapp, ma possono essere luoghi virtuali da considerare come strumenti e supporti per migliorare l'apprendimento, rendere più dinamico lo studio ed il reperimento delle risorse didattiche per l'approfondimento degli argomenti di studio.